### **Further support in using EndNote**

The Library and Knowledge Service provides teaching in using EndNote referencing software. For details of dates and times see: https://www.bsuh.nhs.uk/library/information-skills/using-endnote/

Teaching will be offered on the web version of EndNote as participants can access the resource from anywhere. Please contact the library if you would like to arrange a training session on the more advanced desktop version of EndNote.

There are other referencing tools available. When providing one-to-one support we will try to support you in the referencing tool that you have selected. However, our knowledge of tools other than EndNote is restricted to the basic functions. The online help pages for each of the tools should be consulted if more detailed knowledge is required.

To book a session on using referencing software contact library services on 01273 523300 or uhsussex.library@nhs.net

### **Where do I get further help?**

There is a suite of excellent support materials for using EndNote Online at: http://www.myendnoteweb.com/help/en\_us/ENW/help.htm and for EndNote desktop version at: http://endnote.com/training

# 6

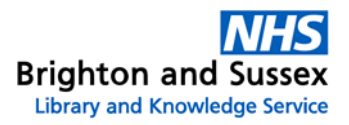

### EndNote Referencing Software

EndNote<sup>™</sup>

### **Why reference?**

- To give academic credibility to your work
- To show that you have consulted relevant sources
- To show that you are familiar with the relevant research
- To give due credit to the creators of ideas and information
- To avoid being accused of plagiarism
- To enable your readers to consult the works you have referenced
- To demonstrate that you have used genuine sources

### **What is EndNote?**

EndNote is a database referencing tool. EndNote Online is the free web-based version of the tool. It can be used in conjunction with the EndNote desktop version for more complex activities. EndNote desktop is available on specific PCs within the library. Synching between EndNote Online and EndNote desktop is very straightforward.

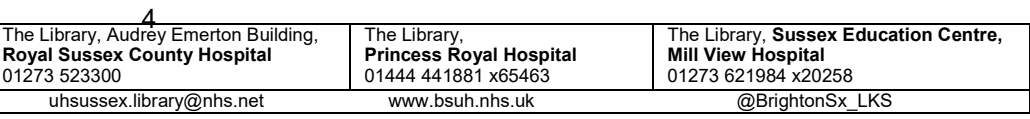

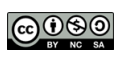

## EndNote<sup>™</sup>

### **Why should I use EndNote?**

Inserting the in-text references and compiling the bibliography of even the shortest piece of writing can add hours to the time it takes to create a report, research paper or assignment. Referencing software, such as EndNote, is designed to speed up the process of using references by allowing you to compile a database of any references you use.

You then use the EndNote to insert automatically selected references into whatever it is you are writing. And if you need to switch styles from Vancouver to Harvard, for example, at any point during the writing of your document, EndNote can make the changes for you automatically in a matter of seconds. You can also allow team access to one reference library for effective collaboration.

### **How do I access EndNote?**

EndNote Online is the free version of EndNote:

### **http://www.myendnoteweb.com/EndNoteWeb.html**

Once you have registered for an account you can access EndNote from wherever you have access to the internet. It has all the basic tools for successful referencing.

EndNote desktop version is more complex than the web version and has a number of useful additional tools. It is installed on a number of the PCs at each our libraries and can only be used onsite.

EndNote is also available as an iPad app.

Students and staff at Brighton and Sussex Medical School and at the University of Brighton can access EndNote via the University of Brighton.

### **EndNote Online**

- Create an online account to search, save and use your research sources
- Use built-in connections to search the most popular databases
- Save and organize the references you find (up to 50,000)
- Integrate with Microsoft® Word to properly cite and format your paper

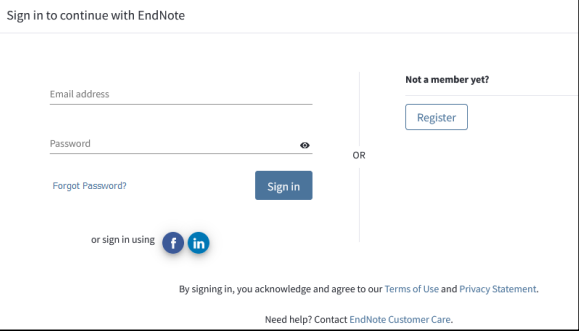

 Choose from the most popular bibliography formats, including Harvard, Vancouver and APA style

### **EndNote desktop version**

In addition to the above:

- Unlimited storage capacity
- Create and save advanced searches
- Customise views and displays
- Edit reference import filters & output styles
- Cite tables, figures, & equations
- Use term lists for auto-entry
- Full library sharing—up to 100 users
- Annotate and highlight PDFs
- Create or customize your own bibliographic formatting styles
- Create smart groups of references for instant sorting
- And more!

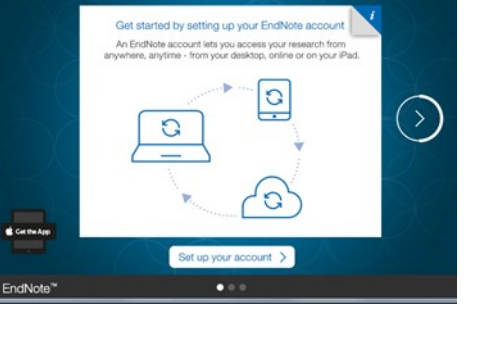

Welcome to EndNote

 $\mathfrak{p}$